## ++++++++++++++++++++++++++++++++++++++++++++++++++++++++++++++++ +++++++++++++++++++++++++++++++++++++++++++++++++++++++++++++++++++++++++++++++++++++++++++++++++ ++++++++++++++++++++++++++++++++++++++++++++++++++++++++++++++++ +++++++++++++++++++++++++++++++++++++++++++++++++++++++++++++++++++++++++++++++++++++++++++++++++ **Funktionale Zusammenhänge**   $+$ ++++++++++++++++++++++++++++++++++++++++++++++++++++++++++++++++ +++++++++++++++++++++++++++++++++++++++++++++++++++++++++++++++++++++++++++++++++++++++++++++++++ **in geometrischen Kontexten**

*Dr. Guido Pinkernell*

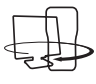

++++++++++++++++++++++++++++++++++++++++++++++++++++++++++++++++ +++++++++++++++++++++++++++++++++++++++++++++++++++++++++++++++++++++++++++++++++++++++++++++++++

"Wie verändert sich der Flächeninhalt eines Kreises, wenn man seinen Radius verdoppelt?"

Aufgaben dieser Art thematisieren funktionale Zusammenhänge in geometrischen Kontexten. Ungewohnt mögen sie vielleicht sein, schwer zumindest diese eigentlich nicht, wenn man sich die entsprechende Flächeninhaltsformel für den Kreis vor Augen führt. Der Flächeninhalt verändert sich in Abhängigkeit vom Radius quadratisch, also muss bei Verdoppelung des Radius eine Vervierfachung des Flächeninhalts vorliegen.

## **1 Funktionale Zusammenhänge als Kovariation interpretieren**

Warum aber sind solche Aufgaben schwer? Sie sind zwar ungewohnt, so dass der Hinweis in der Regel weiterhelfen sollte, eine passende Berechnungsformel als Funktionsterm zu interpretieren. Wie aber steht es aber mit der folgenden Aufgabe von Schlöglhofer (2000), bei der sich, wie eine Untersuchung kürzlich gezeigt hat, Schüler der zehnten Klasse außerordentlich schwer getan haben (Hoffkamp 2009)?

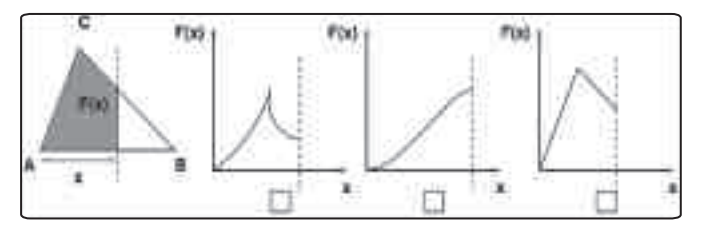

*Abb. 1: Die gestrichelte Linie bewegt sich von A nach rechts. F(x) gibt die Größe der grau unterlegten Fläche an. Welcher Graph passt? Begründe Deine Wahl!* 

Anders als bei der eingangs formulierten Aufgabe gibt es hier keinen Term – zumindest dürfte einem Schüler auf Anhieb keiner einfallen – den man zur Lösung des Problems heranziehen könnte. In der Tat ist es auch gar nicht intendiert, hier nach einem Term zu suchen. Aufgaben dieser Art verlangen nach einer dynamisierten Interpretation der Figur: Was passiert mit der grauen Fläche, wenn die gestrichelte Linie sich bewegt? Sie muss anfangs sehr klein sein und wächst immer schneller, bis die rechts begrenzende Senkrechte durch den oberen Dreieckspunkt verläuft. Auch danach wächst die Fläche, allerdings immer langsamer. Als graphische Repräsentation dieses funktionalen Zusammenhangs kann daher nur die mittlere der drei abgebildeten gewählt werden.

Die Veränderung einer Größe in Abhängigkeit einer sich verändernden Ausgangsgröße zu betrachten nennt man nach Felix Klein "Funktionales Denken". Anderorts heißt dies auch "Kovariationsaspekt" einer Funktion (Malle 2000). Aus dem Alltag sind solche Phänomene gut bekannt. Ein Lautstärkeregler beim Radio verändert die Lautstärke des akustischen Signals. Es sind immer nur eine Position des Reglers und nur eine Lautstärke des Signals zu beobachten, die Gesamtheit aller Positionen bzw. Lautstärken dagegen nie. Ein entsprechender Graph dürfte eigentlich nur einen Punkt zeigen, der sich auf einer bestimmten Bahn bewegt. Der Punkt repräsentierte dann die aktuelle Einstellung, die Bahn die Gesamtheit aller möglichen Einstellungen.

Dieser Aspekt des Funktionsbegriffs, die Kovariation also, kommt im Mathematikunterricht häufig zu kurz bzw. wird in der Regel gar nicht thematisiert. Bislang ließ sich das gut damit erklären, dass dieser Blick im wesentlichen "im Kopf" geschehen muss. Papierene Abbildungen – auch die hier abgedruckten – sind eben nicht veränderbar, sondern statisch. Man muss es sich eben denken, wie der Kreis größer wird und sich so der Flächeninhalt ändert. Oder man dynamisiert die Darstellung der geometrischen Figur. Mit dynamischer Geometriesoftware eben, die zur Darstellung der untersuchten funktionalen Zusammenhänge einen Funktionenplotter enthält. Das bieten mittlerweile die meisten marktüblichen DGS an. Was den Tl-Nspire™ besonders macht ist ein anderer Punkt:

# **2 Mittels Maßübertragung funktionale Zusammenhänge ohne Term darstellen**

Die eingangs formulierte Kreisaufgabe lässt sich einfach lösen, wenn die Flächeninhaltsformel bekannt ist. Allerdings erspart man sich so die Dynamisierung der Figur, oder anders: Die Antwort auf die geometrische Fragestellung kommt ohne Bezug zum geometrischen Kontext aus. So zustande gekommen zeigt eine richtige Antwort, dass man den Term kennt und korrekt interpretiert. Die Fähigkeit zu funktionalem Denken im strengen Sinne zeigt diese Antwort nicht.

Idealerweise sollte man die Funktionsgraphen ohne Term darstellen können. Das ist beim Tl-Nspire™ mittels der Option "Maßübertragung" intuitiv realisierbar, indem man die angezeigten geometrischen Größen direkt auf den Achsen eines Koordinatensystems ablegt und hierauf aufbauend einen Koordinatenpunkt konstruiert, der die beiden Größen als Koordinaten hat (Abb.2)

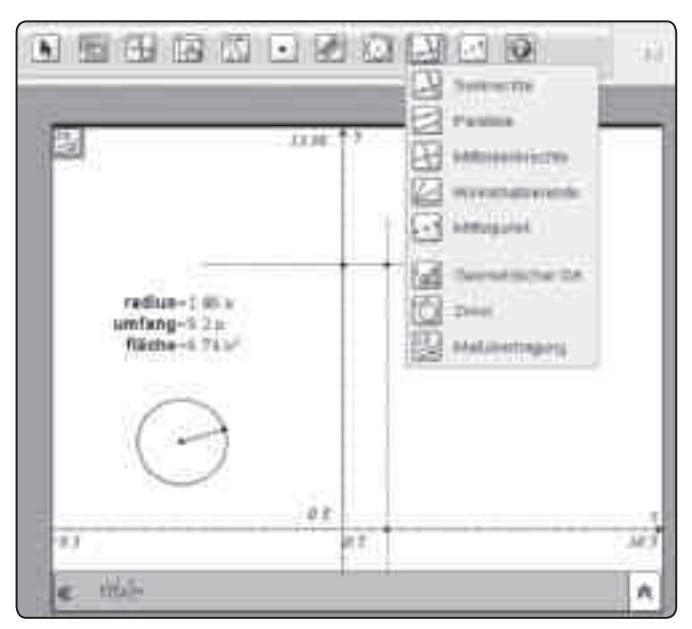

*Abb.2: Ein Kreis wird erstellt und seine drei wichtigsten Größen angezeigt. Nach Auswahl des Menüeintrags "Maßübertragung" werden zwei Größen durch Anklicken auf die entsprechenden Achsen abgelegt. Mithilfe von Senkrechten durch diese neuen Achsenmarkierungen wird der Koordinatenpunkt konstruiert.*

++++++++++++++++++++++++++++++++++++++++++++++++++++++++++++++++ +++++++++++++++++++++++++++++++++++++++++++++++++++++++++++++++++++++++++++++++++++++++++++++++++ ++++++++++++++++++++++++++++++++++++++++++++++++++++++++++++++++ +++++++++++++++++++++++++++++++++++++++++++++++++++++++++++++++++++++++++++++++++++++++++++++++++

++++++++++++++++++++++++++++++++++++++++++++++++++++++++++++++++ +++++++++++++++++++++++++++++++++++++++++++++++++++++++++++++++++++++++++++++++++++++++++++++++++ ++++++++++++++++++++++++++++++++++++++++++++++++++++++++++++++++ +++++++++++++++++++++++++++++++++++++++++++++++++++++++++++++++++++++++++++++++++++++++++++++++++ *Funktionale Zusammenhänge in geometrischen Kontexten*

# *Dr. Guido Pinkernell*

Dieser Punkt repräsentiert den funktionalen Zusammenhang der beiden Kreisgrößen. Verändert man den Kreis, so bewegt sich der Punkt auf einer für diesen Zusammenhang charakteristischen Bahn. Man kann auch sagen: die "Ortskurve" dieses Punktes zeigt den Funktionsgraphen. Man kann die Ortskurve (ohne Term) mittels des Eintrags "Geometriespur" im Kontextmenü des Punktes sichtbar machen und so einen besseren Überblick erhalten. Abb. 3 zeigt einen den funktionalen Zusammenhang zwischen zwei anderen Kreisgrößen. Um welche handelt es sich? (Wenn man die quantitativen Angaben ignoriert, gibt es zwei Lösungen.)

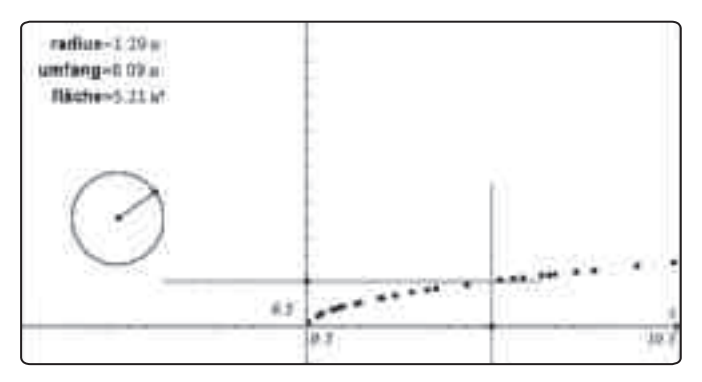

*Abb.3: Die Ortskurve des Punktes, der den funktionalen Zusammenhang zwischen zwei Kreisgrößen repräsentiert. Um welche handelt es sich?*

# **3 Terme für funktionale Zusammenhänge finden**

Die funktionalen Darstellungen in den Abbildungen 2 und 3 kommen ohne Terme aus. Sie können also Verwendung finden noch bevor die üblichen Kreisformeln bekannt sind. Zum Beispiel, indem man sie qualitativ beschreibt und miteinander vergleicht. Insbesondere kann man sie aber verwenden, um die Kreiszahl einzuführen. Da alle Kreise einander ähnlich sind (was offensichtlich der Fall ist), muss es einen Proportionalitätsfaktor geben, der diese Ähnlichkeit quantitativ beschreibt. Man trage also verschiedene Kreisgrößen gegeneinander ab und betrachte die Ortskurven. Proportionale Zusammenhänge sind nur zwischen Radius und Umfang zu finden. Je nach Ausgangsgröße findet man durch Anpassung einer Ursprungsgerade an die Ortskurve zwei zueinander reziproke Proportionalitätsfaktoren. Für den Schüler kein Problem, für den Lehrer doch, weil er ja die Kreiszahl Pi im Blick hat. Diese findet man, wenn man statt des Radius den Durchmesser nimmt oder den Flächeninhalt in Abhängigkeit des Radius darstellt (Abb. 4).

> Viele weitere Materialien finden Sie auf der Materialdatenbank unter:

**www.ti-unterrichtsmaterialien.net**

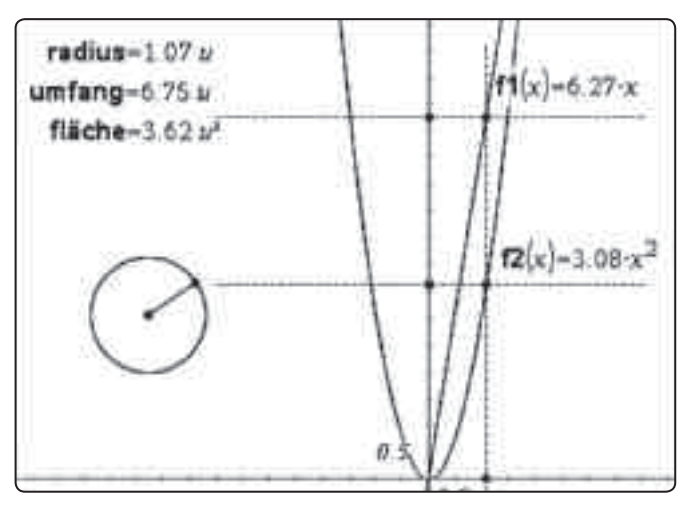

++++++++++++++++++++++++++++++++++++++++++++++++++++++++++++++++ +++++++++++++++++++++++++++++++++++++++++++++++++++++++++++++++++++++++++++++++++++++++++++++++++

*Abb.4: Auf dem Weg zu Pi, indem man funktionale Zusammenhänge zwischen den Kreisgrößen untersucht.*

#### **4 Den Kovariationsaspekt besser ohne Term in den Blick nehmen**

Malle (2000) hat gezeigt, dass sich der Kovariationsaspekt am besten in situativen Einkleidungen thematisieren lässt. Zu diesen gehören gewiss auch geometrische Kontexte so, wie wir sie in diesem Aufsatz verwenden. Allerdings liegt bei gewissen Figuren die Verwendung von Berechnungsformeln nahe, wie etwa beim Kreis, was die reale oder mentale Dynamisierung der gezeigten Konfigurationen umgeht. Die Dreiecksaufgabe (Abb.2) ist da besser geeignet, da eine Berechnungsformel für die graue Fläche nicht ohne Aufwand verfügbar ist.

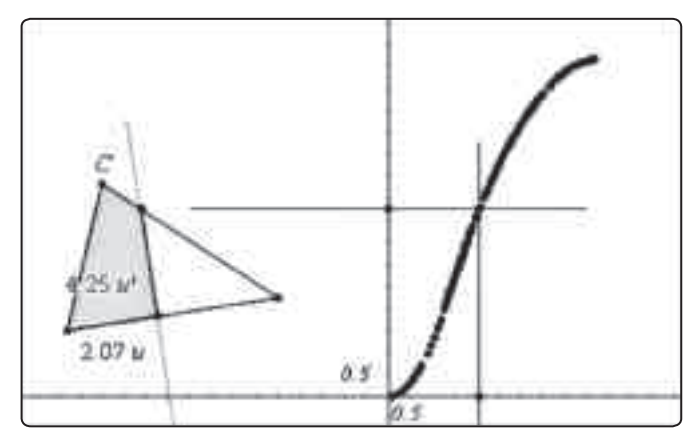

*Abb.5: Die Dreiecksaufgabe aus Abb.1 mit dem TI-NspireTM realisiert*

Wie man diese Figur mittels des TI-Nspire™ dynamisch darstellt zeigt Abb. 5. Hierbei ist die grau hinterlegte Teilfläche des Dreiecks zweimal konstruiert worden, und zwar einmal für den Fall, dass die gestrichelte Linie den Dreieckspunkt C von links kommend noch nicht erreicht hat – hier ist die graue Fläche ein Dreieck –, und danach für den Fall, dass die gestrichelte Linie von links kommend den Dreieckspunkt C überschritten hat – hier ist die graue Fläche ein Viereck. Für beide Fälle wurde die Flächeninhalte angezeigt und in Abhängigkeit von x jeweils ein Koordinatenpunkt mitsamt Ortskurve konstruiert.

++++++++++++++++++++++++++++++++++++++++++++++++++++++++++++++++ +++++++++++++++++++++++++++++++++++++++++++++++++++++++++++++++++++++++++++++++++++++++++++++++++

++++++++++++++++++++++++++++++++++++++++++++++++++++++++++++++++ +++++++++++++++++++++++++++++++++++++++++++++++++++++++++++++++++++++++++++++++++++++++++++++++++ ++++++++++++++++++++++++++++++++++++++++++++++++++++++++++++++++ +++++++++++++++++++++++++++++++++++++++++++++++++++++++++++++++++++++++++++++++++++++++++++++++++ *Funktionale Zusammenhänge in geometrischen Kontexten Dr. Guido Pinkernell*

#### **5 Mehr Kovariation im Unterricht**

++++++++++++++++++++++++++++++++++++++++++++++++++++++++++++++++ +++++++++++++++++++++++++++++++++++++++++++++++++++++++++++++++++++++++++++++++++++++++++++++++++

++++++++++++++++++++++++++++++++++++++++++++++++++++++++++++++++ +++++++++++++++++++++++++++++++++++++++++++++++++++++++++++++++++++++++++++++++++++++++++++++++++

Der Kovariationsaspekt des Funktionsbegriffs ist seit langem thematisiert und in vielen didaktischen Modellen des Funktionsbegriffs enthalten. In der Schule kommt er kaum vor, obwohl er gerade in geometrischen Kontexten hervorragend thematisiert werden kann. Mit der Verfügbarkeit von Geometriesoftware sollte die notwendige Dynamisierung der geometrischen Figuren gelingen, und gerade mit dem TI-Nspire<sup>™</sup> gelingt dies auf intuitive Weise auch ohne Terme, die sonst zu einer statischen Aufgabenlösung verführen können.

Die gezeigten Aufgaben machen den Anfang. Durch Variation lassen sich schnell weitere finden: Etwa durch Auswahl anderer geometrischer Figuren, durch Verwendung weiterer geometrischer Größen in wechselnden Abhängigkeiten, oder durch Aufgabenumkehr (Funktionsgraphen sind gegeben, welche Figur passt?). Und man kann Entdeckungen machen. Zum Beispiel bei Vergleichen zwischen Funktionsgraphen, bei denen man Ausgangsgröße und zugeordnete Größe austauscht. Dieser Austausch gelingt leicht, da kein Funktionsterm umzuformen ist. Weiterführende Fragestellungen fallen einem schnell ein: Ist die Kurve in Abb.5 im Übergang vom grauen Dreieck zum grauen Viereck differenzierbar? Wie müsste das Ausgangsdreieck aussehen, damit die entstehende Kurve (nicht) differenzierbar ist? Oder gibt es ein solches Dreieck nicht? Warum nicht? Man frage hierzu den guten Leistungskursschüler, der seine Kenntnisse über den Hauptsatz der Differenzial- und Integralrechnung auch mal argumentativ anwenden soll.

#### **Quellen:**

Andrea Hoffkamp (2009): Funktionales Denken mit dem Computer unterstützen. Vortrag auf der Tagung des AKMUI in Soest, 25.09. - 27.09. 2009

Günter Malle (2000): Zwei Aspekte von Funktionen: Zuordnung und Kovarianz, in: mathematik lehren, Nr. 103, S. 8-11

Guido Pinkernell (2009): "Wir müssen das anders machen" mit CAS funktionales Denken entwickeln, in: Der Mathematikunterricht, Heft 4, S. 37-44

#### **Autor:**

Dr. Guido Pinkernell, Bensheim (D) pinkernell@mathematik.tu-darmstadt.de

# **Mietwagen – Welches Angebot ist günstiger?**

# *Michael Roser*

In den letzten zwei Jahren wurde auf der Materialiendatenbank *(www.ti-unterrichtsmaterialien.net)* die neue Beitragsreihe CuBaLibra von etwa 40 Lehrpersonen aus der Schweiz, Deutschland und Österreich aufgebaut. Dieses Kürzel steht für (Cu)rriculum (Ba)sed (Li)brary, also für eine Lehrplanbasierte-Materialsammlung.

Ziel dieses Projektes ist, den Lehrpersonen, die die Technologie TI-Nspire™ bereits einsetzen oder diese erproben wollen, anregende Materialien für den Unterricht zur Verfügung zu stellen. Damit diese sinnvoll und auch nutzbringend eingesetzt werden können, sollen die Einheiten keine hohen Ansprüche an die Technologiekenntnisse stellen und mit guten Grundlagenkenntnissen effizient im Unterricht einsetzbar sein.

Inhaltlich sollen Themenschwerpunkte angeboten werden, die curricular in den deutschsprachigen Ländern verankert sind.

Die Einheiten sind wie folgt gegliedert: Aufgabenstellung (für die Lernenden), mögliche Lösungswege oder auch nur -ansätze mit den entsprechenden tns-Dateien der Aufgabenstellung, resp. der Lösungswege.

### **Aufgaben**

1. Die Mietwagenfirma A hat folgendes Angebot: Die Miete eines Autos kostet pauschal Fr. 80.– pro Tag, inklusive 100 km. Pro Mehrkilometer werden Fr. - 50 verrechnet.

- a) Wie lauten die abschnittsweise definierten Funktionsterme der Kostenfunktion in Abhängigkeit der gefahrenen Kilometer? Stellen Sie diese graphisch dar.
- b) Wie teuer ist die Miete, wenn 200 km gefahren werden und wie viel bezahlt man dann durchschnittlich pro gefahrenen Kilometer?
- c) Wie viele Kilometer müsste man mindestens fahren, damit der Durchschnittspreis pro gefahrenen Kilometer höchstens noch Fr. –.60 betragen würde?
- 2. Die Mietwagenfirma B verlangt für dasselbe Auto pro Kilometer Fr. –.70 bis zu 120 km, danach nur noch Fr. –.40/km. Ausser der Versicherungspauschale von Fr. 38.– wird keine weitere Grundgebühr erhoben.
	- a) Bestimmen Sie die abschnittsweise definierten Funktionsterme der Kostenfunktion der Firma B und stellen Sie diese graphisch dar.
	- b) Bei welcher Anzahl gefahrener Kilometer sind die Angebote der Firma A und B gleich teuer?

c) Welches Angebot ist wann günstiger?

Eine Erhebung hat Folgendes ergeben: Wenn die Firma B gegenüber A konkurrenzfähig sein will, muss ihr Angebot ab 320 km günstiger sein.

d) Im Bereich bis zu 120 km möchte die Firma B an der Preisstruktur nichts ändern. Welchen Preis pro Kilometer darf sie dann ab 120 km höchstens verlangen, um mit Firma A konkurrenzfähig zu sein?